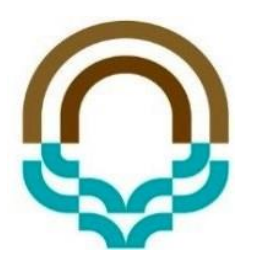

## **ساختمان داده ها و الگوریتم ها**

**آرایه و صف**

محمدحسین اولیائی

رئوس مطالب

- تعریف صف
- اعمال اصلی در صف
	- پیاده سازی با آرایه
		- صف حلقوی
		- کاربردهای صف

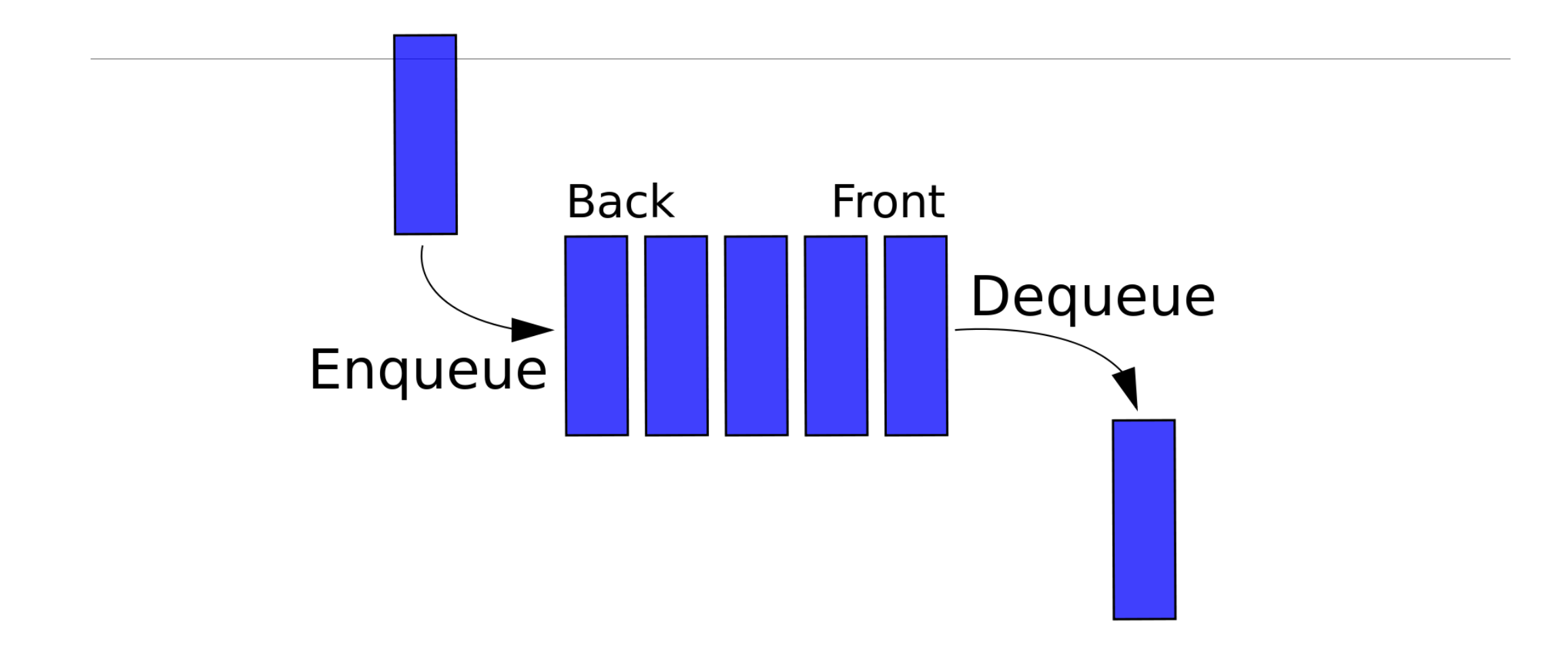

صف)Queue)

## ▪لیستی که در آن اضافه کردن عنصر جدید از یک سوی لیست )که پارامتر rear مشخص می کند) انجام می گیرد و برداشتن عنصر از سوی دیگر لیست (که پارامتر frontمشخص می کند) انجام می شود.

▪به این ترتیب در صف، قانون FIFO حاکم است.

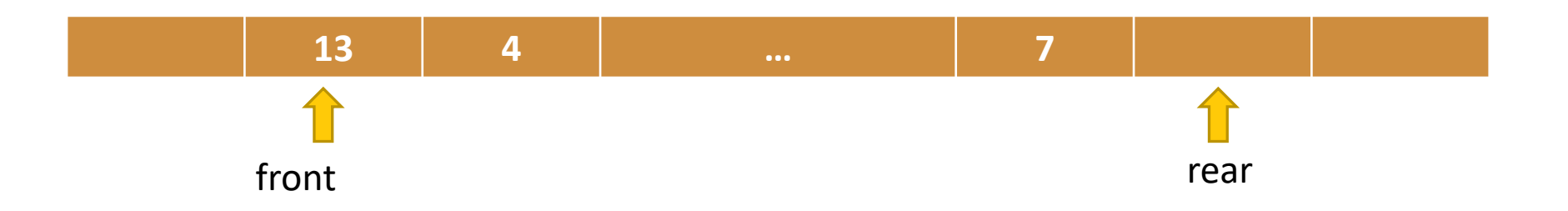

اعمال اصلی در صف

- چهار عمل اصلی داریم:
	- بررسی پر بودن
	- بررسی خالی بودن
	- درج کردن در صف ▪ حذف کردن

front: اندیس خانه ای که حذف می بایست از آن انجام شود rear: اندیس خانه بعد از خانه ای که اخیرا در آن درج انجام شده است. در شروع کار، هر دو برابر صفر هستند

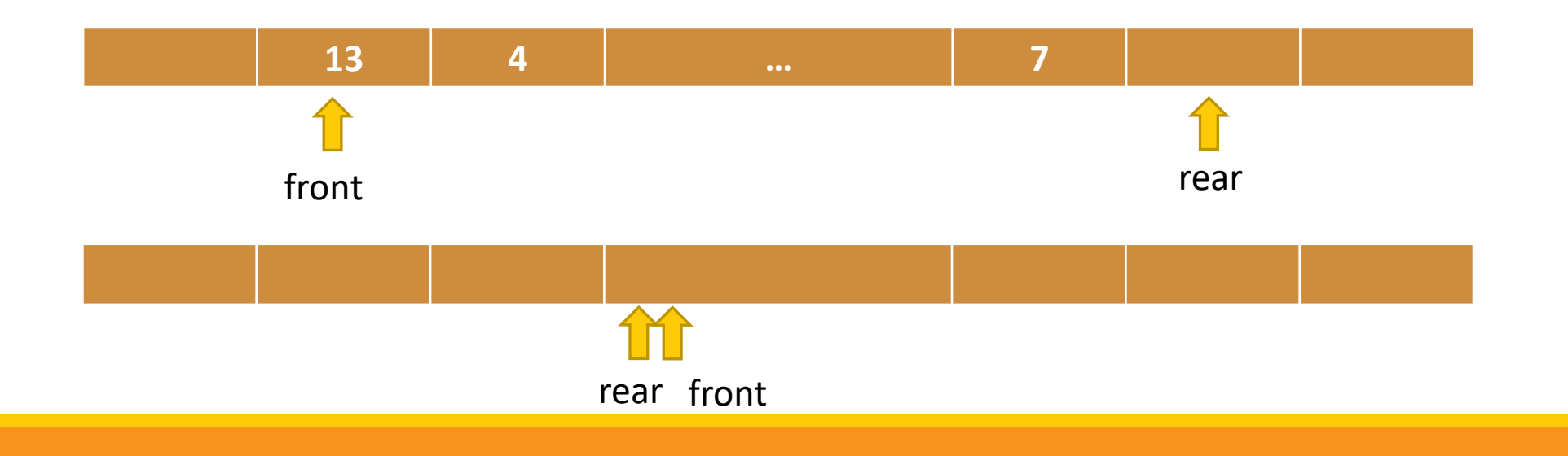

## class Queue { private: int \*q; int Maxsize; int front; int rear; public: Queue(int); int Isfull(); int Isempty(); void insert(int); int remove(); void show();

};

پیچیدگی زمانی؟

```
Queue::Queue(int m)
{
          q=new int(m);
          Maxsize=m;
          front=0;
          rear=0;
}
int Queue:: Isfull()
{
          if(rear==Maxsize-1)
                    { cout<<"\n Isfull\n";
                      return 1;
                    }
          return 0;
}
                                                             int Queue::Isempty()
                                                             {
                                                                       if (front==rear)
                                                                                  {
                                                                                    cout<<"\nEmpty\n";
                                                                                    return 1;
                                                                                  }
                                                                       return 0;
                                                             }
```
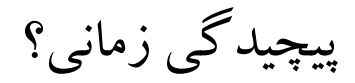

```
void Queue::insert(int m)
\mathbf{1}if (!Isfull())
        {
                q[rear++]=m;
                cout<<"\nrear="<<rear;
        }
        else
                cout<<"\nQueue is full!\n";
```
}

```
int Queue::remove()
{
       if(!Isempty())
        {
               int r;
               r=q[front++];
               return r;
        }
       else
        {
               cout<<"\nThe Queue is empty\n";
               return -1;
        }
}
                                                                      پیچیدگی زمانی؟
```
مشکل پیاده سازی اخیر و راه حل ها

▪دراین روش شرط پر شدن صف، رسیدن rear به انتهای آرایه می باشد:

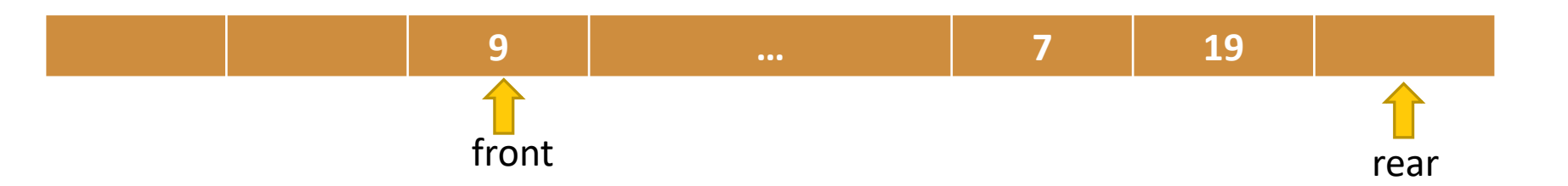

▪حل مشکل: ▪شیفت دادن عناصر)ایراد؟( ▪استفاده از ساختار صف حلقوی

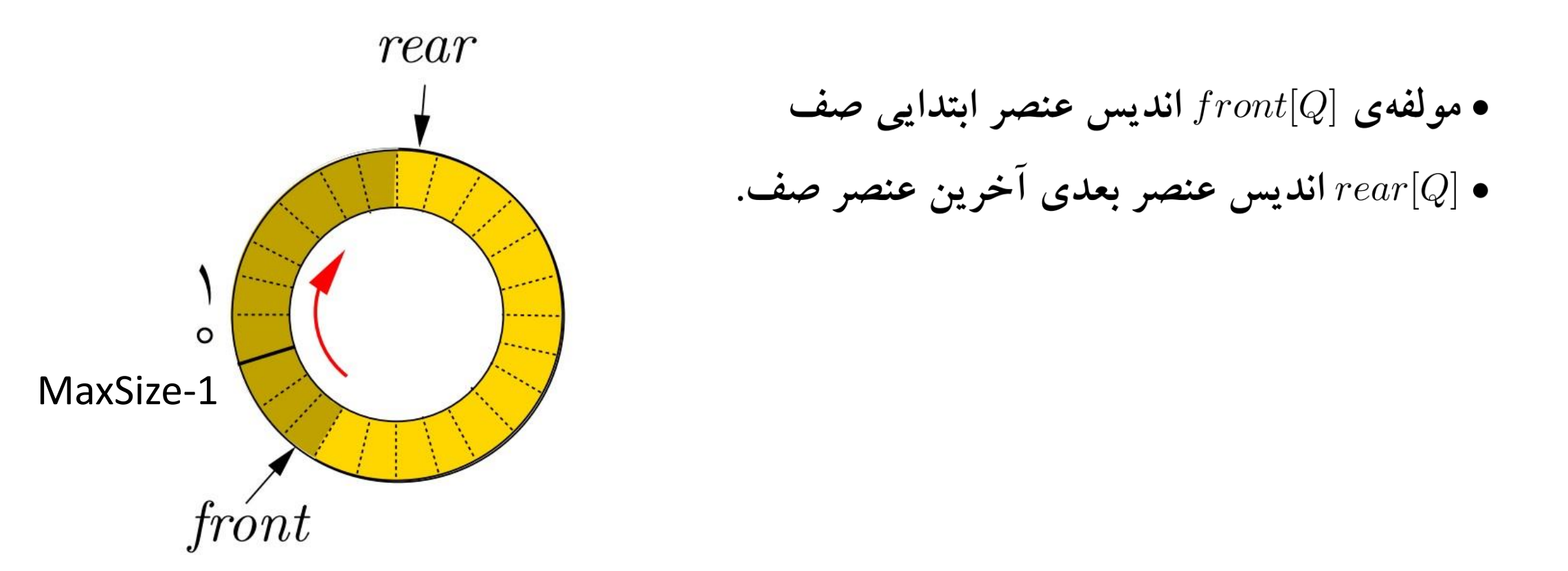

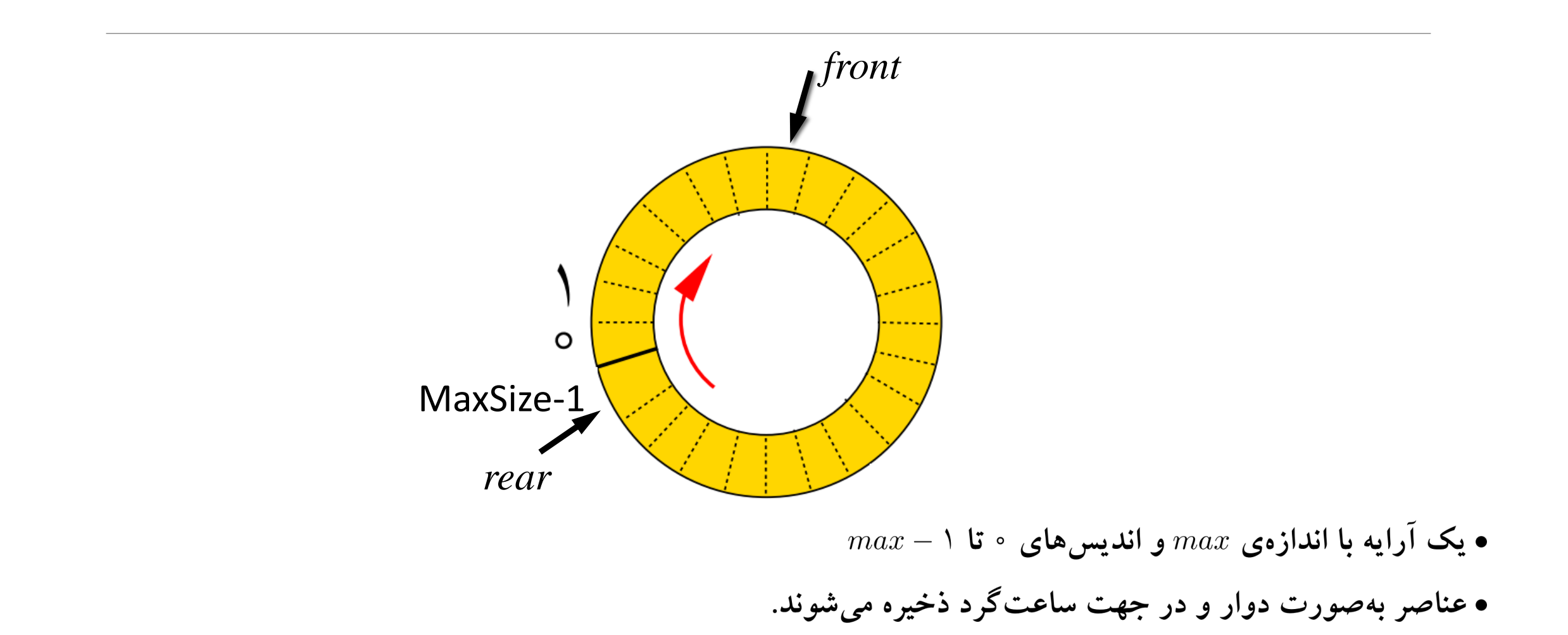

بررسی سناریوهای مختلف

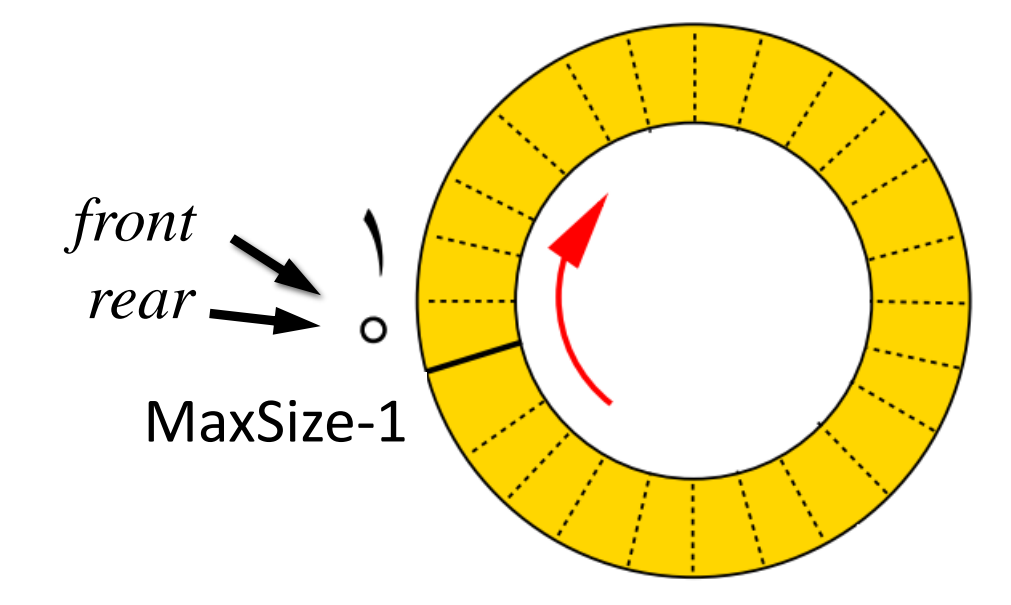

بررسی سناریوهای مختلف

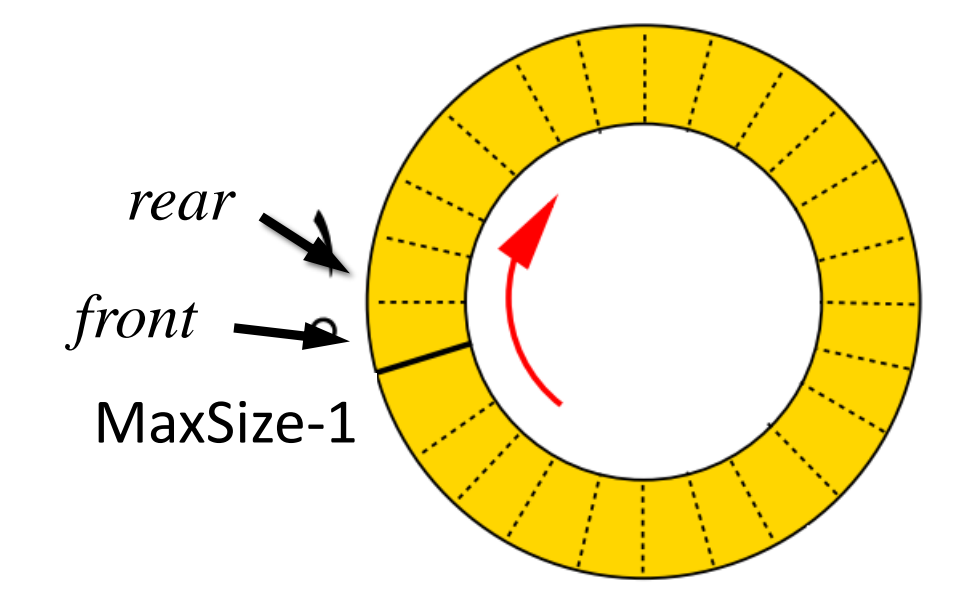

بررسی سناریوهای مختلف

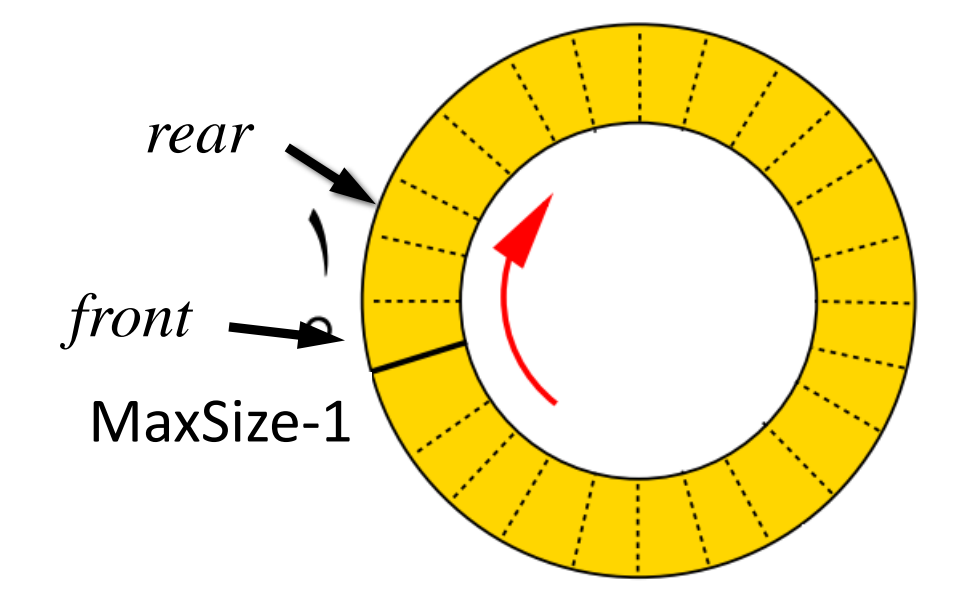

بررسی سناریوهای مختلف

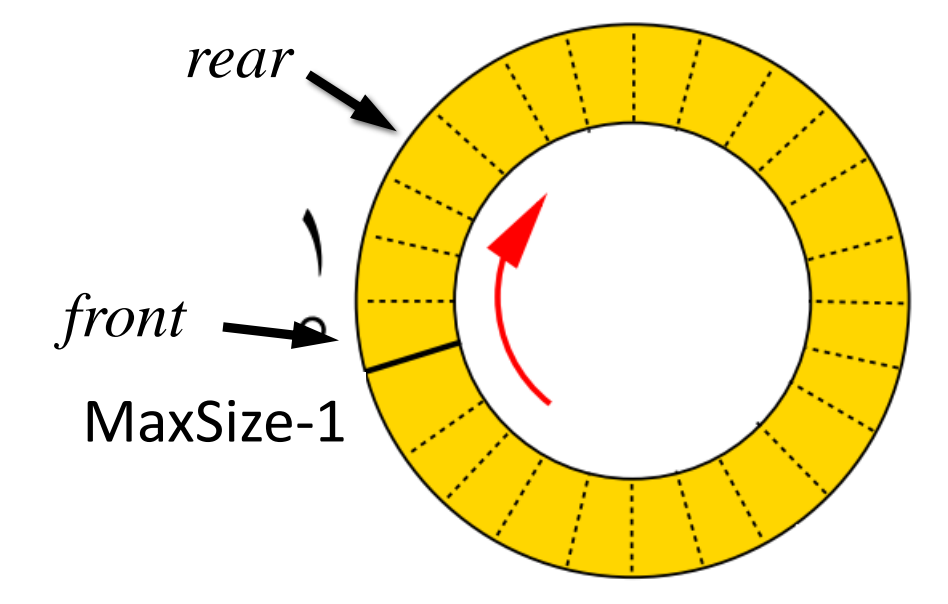

بررسی سناریوهای مختلف

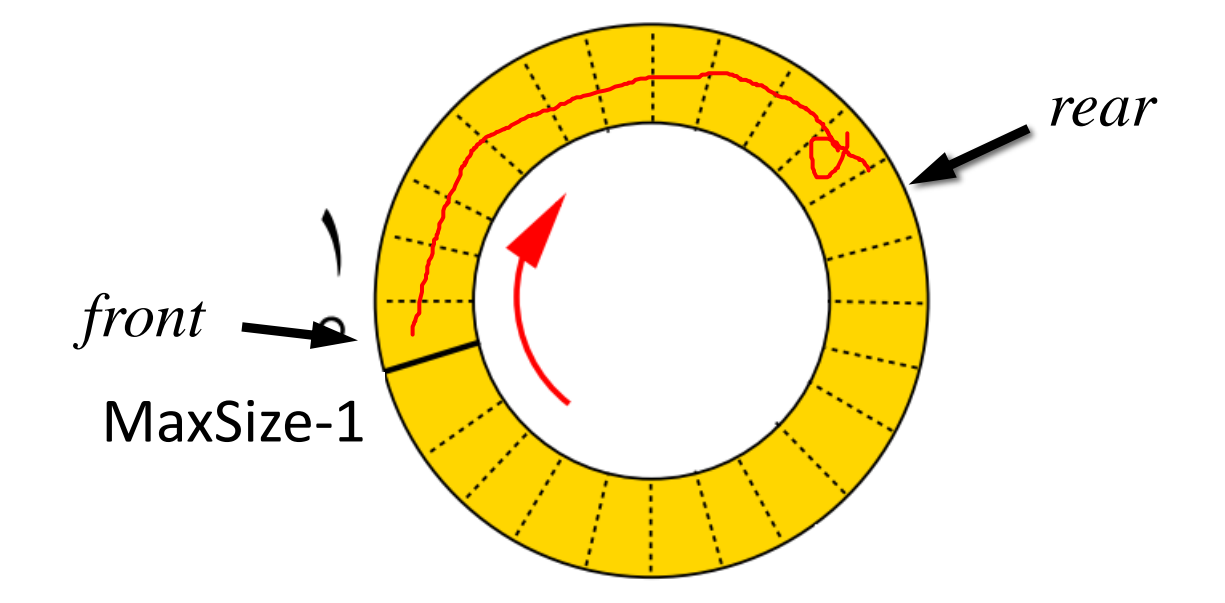

بررسی سناریوهای مختلف

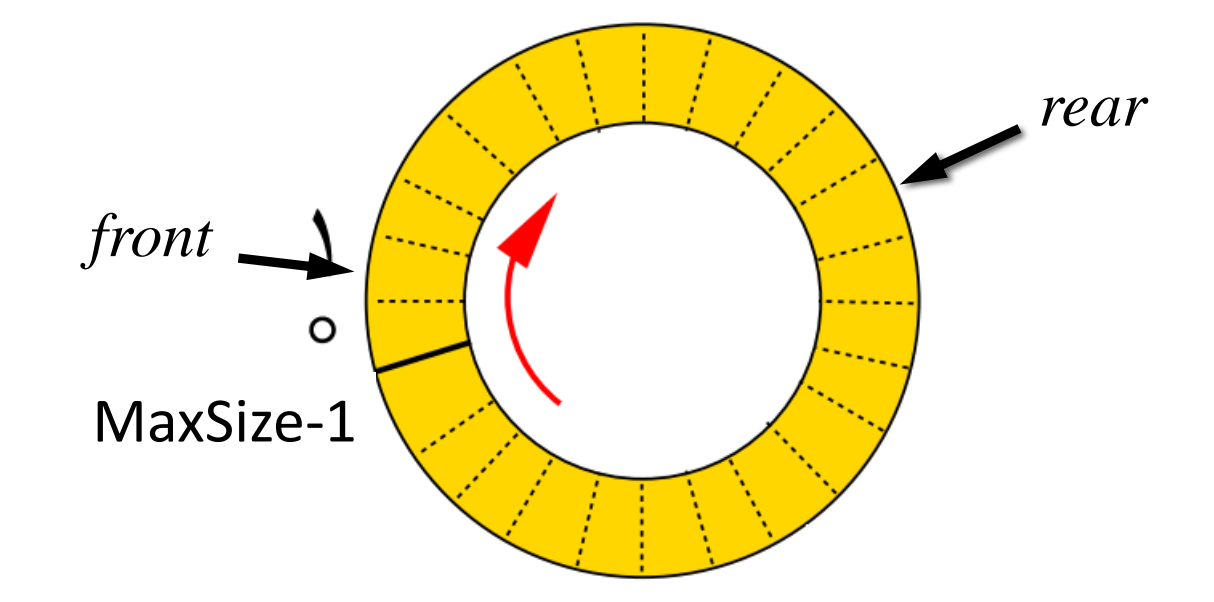

بررسی سناریوهای مختلف

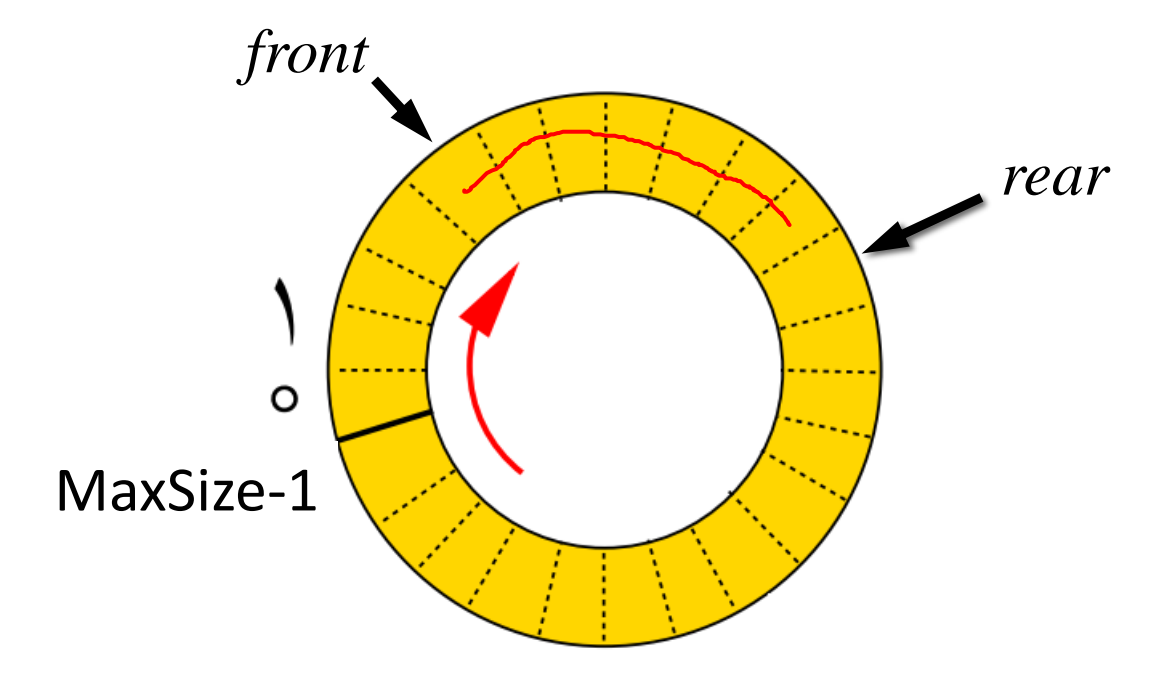

بررسی سناریوهای مختلف

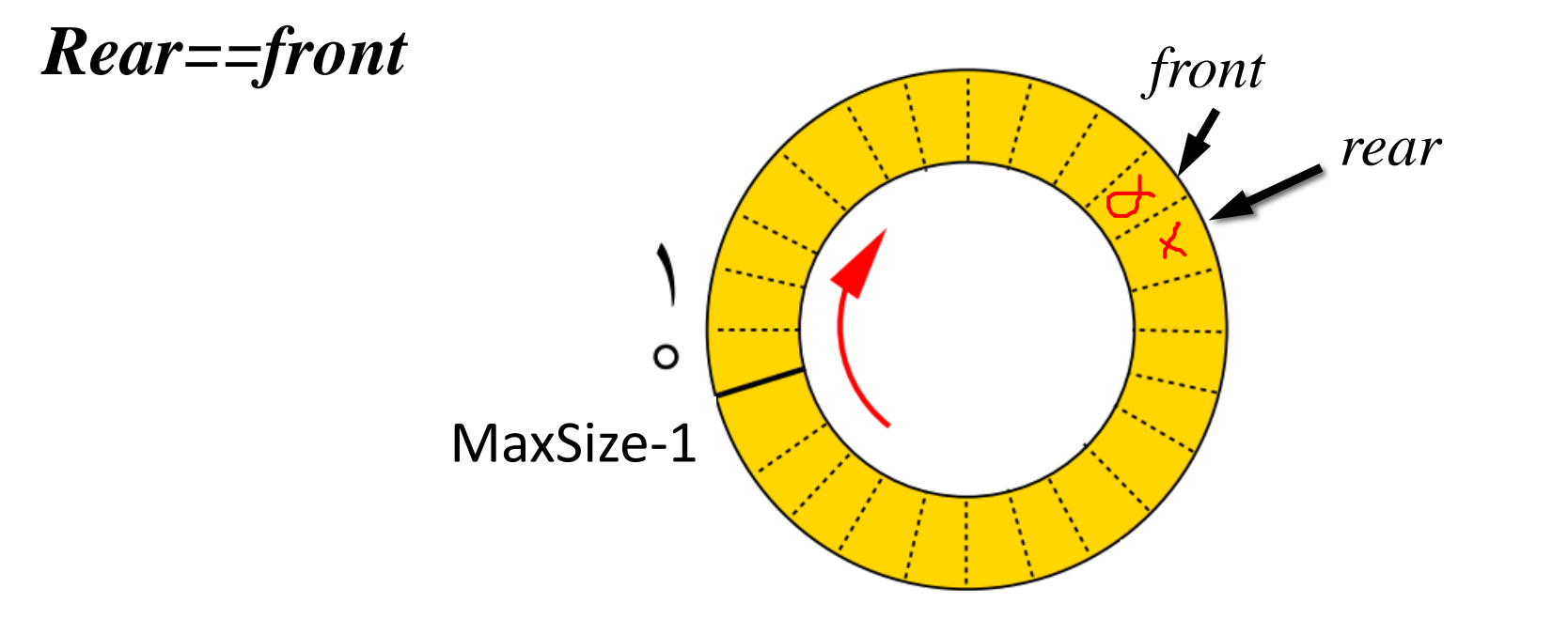

بررسی سناریوهای مختلف

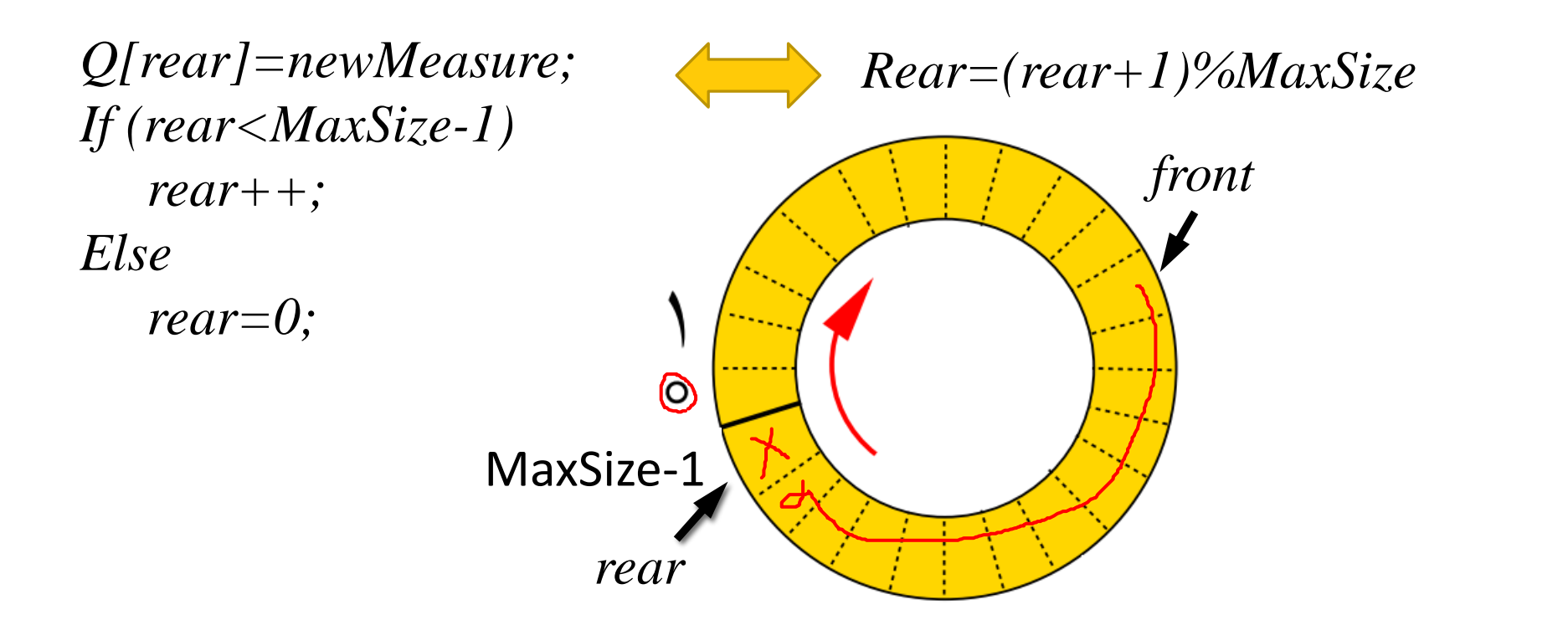

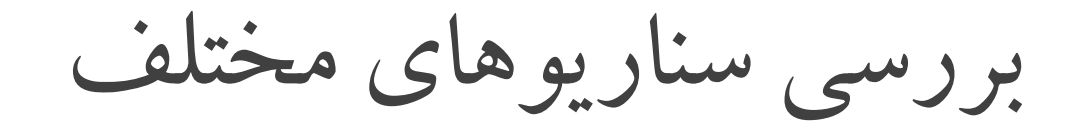

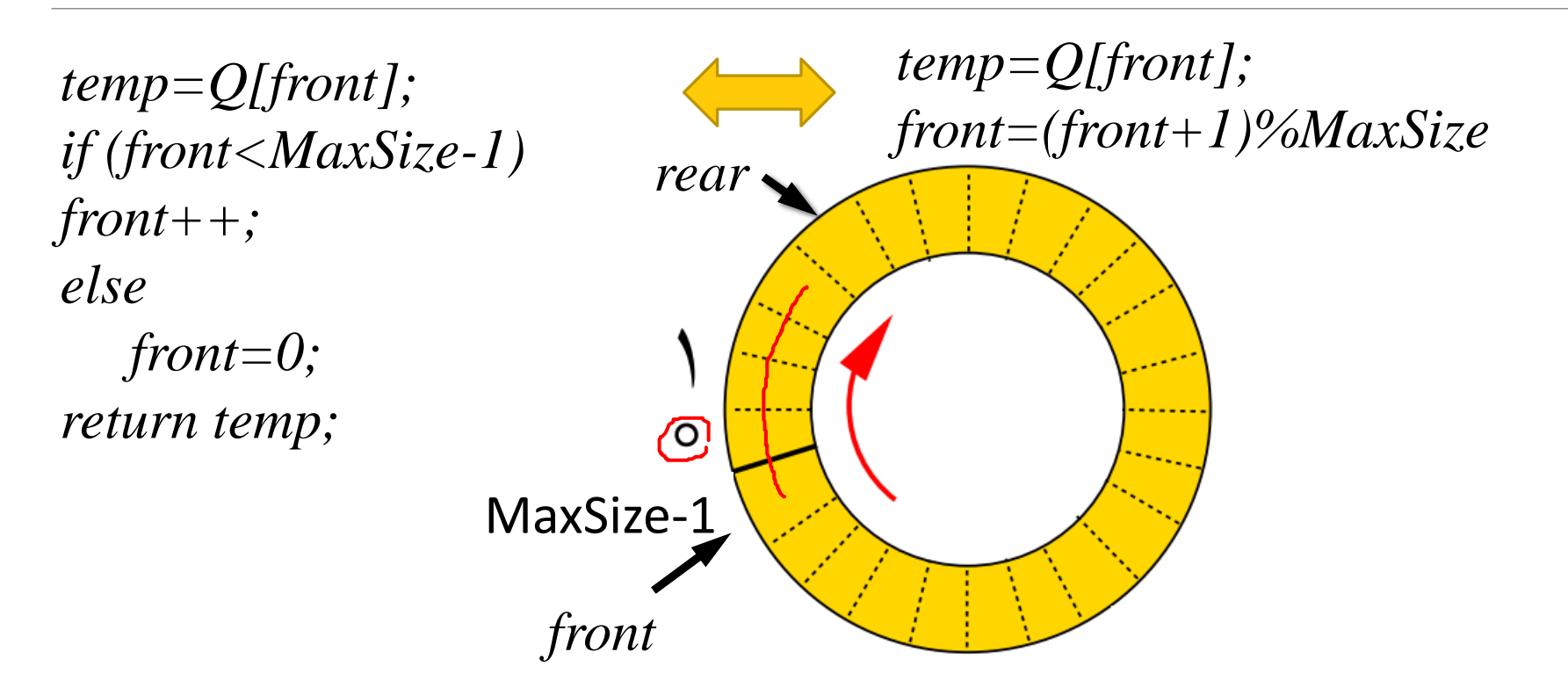

بررسی سناریوهای مختلف

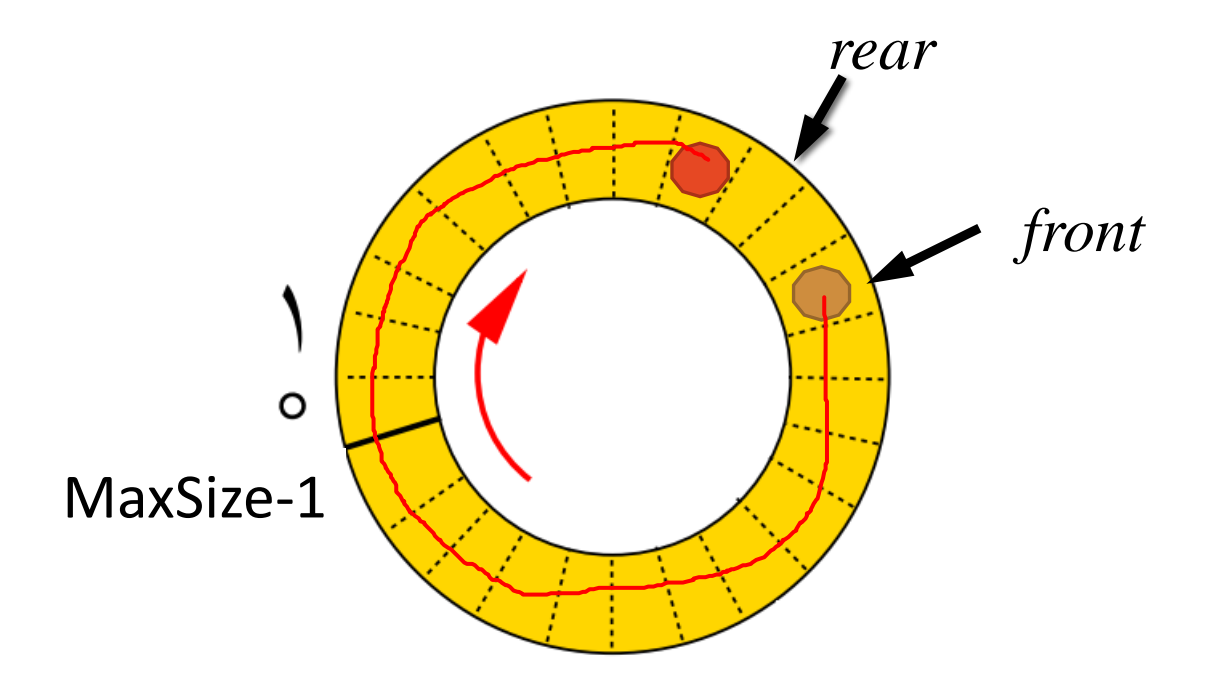

بررسی سناریوهای مختلف

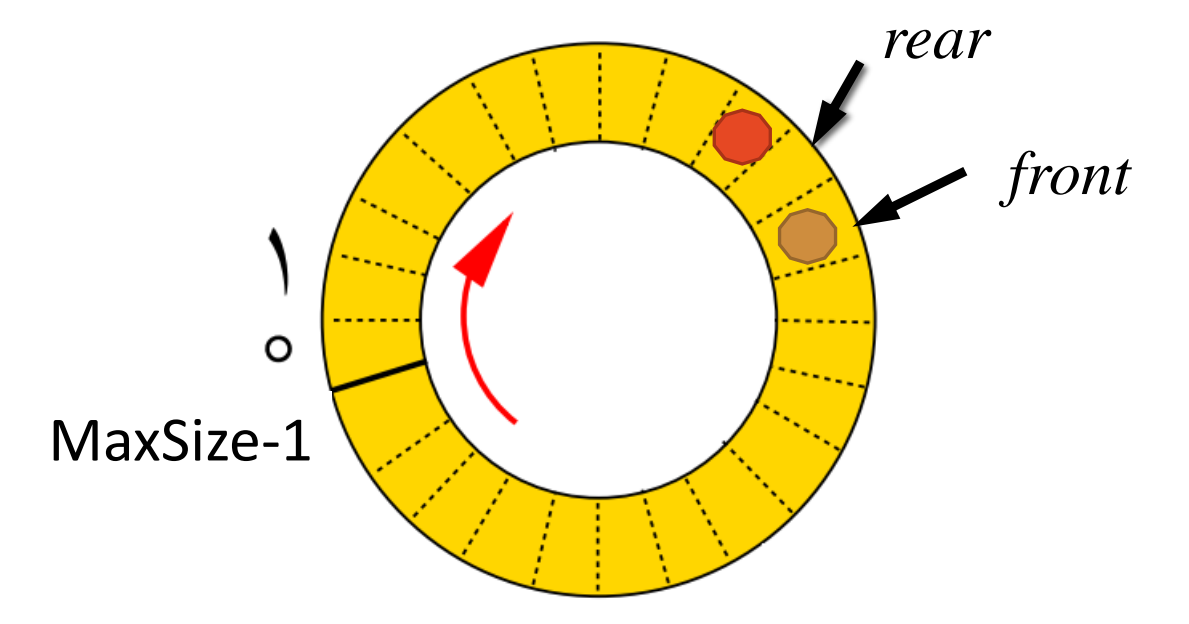

بررسی سناریوهای مختلف

Rear وfront باهم برابرند، صف خالی هست یا پر؟!

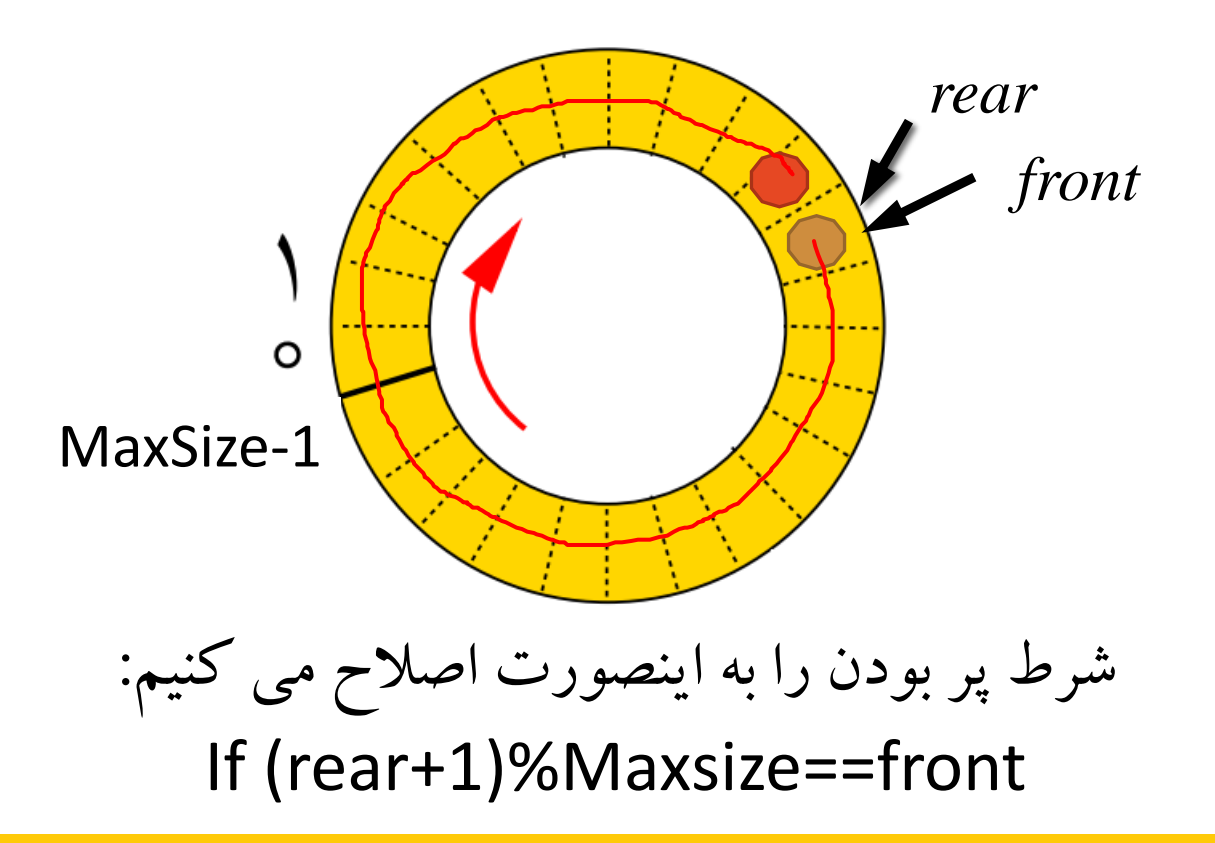

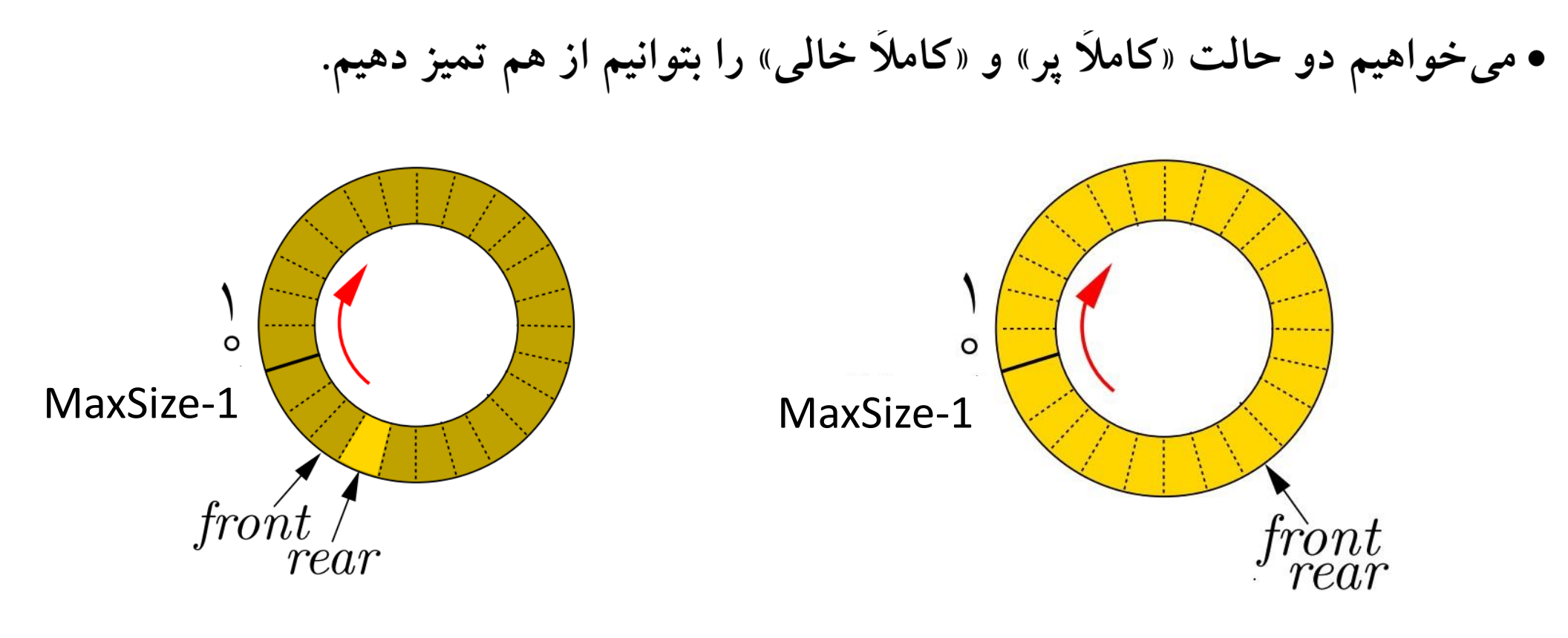

(*rear+1*)*mod max==front rear==front*

کاربرد

## زمان بندی اجرای فرایندها در سیستم عامل

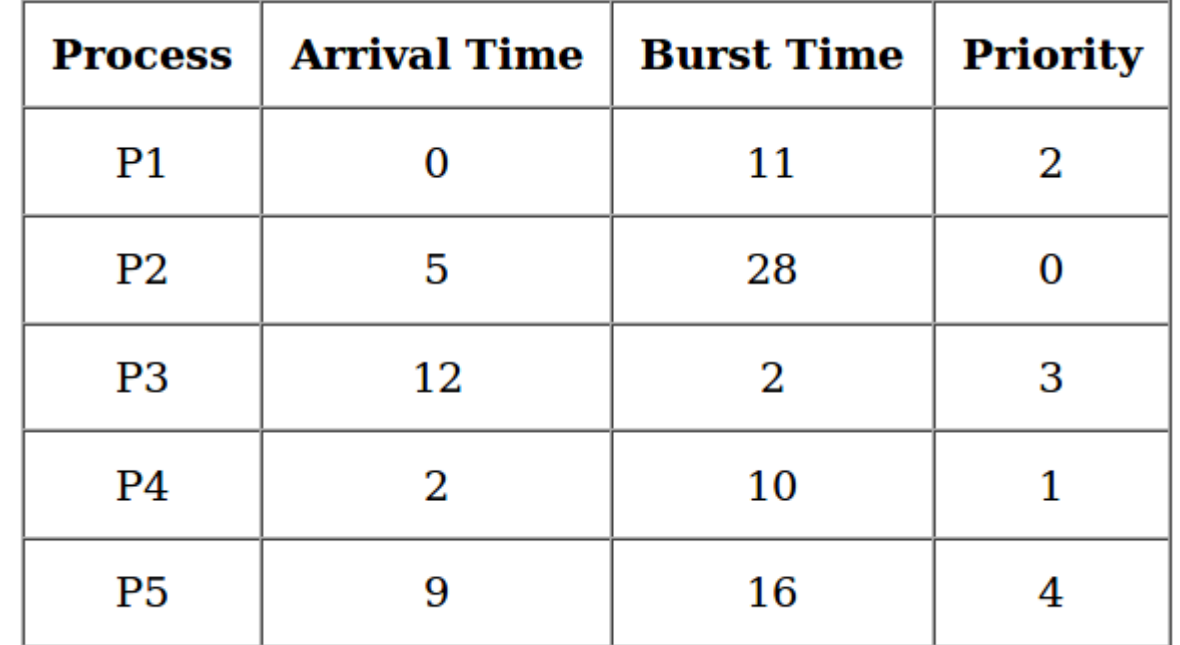

تمرین

▪راهکاری پیشنهاد کنید که امکان استفاده از تمام خانه های صف وجود داشته باشد ▪هزینه هر یک از اعمال زیر چقدر است؟ <sup>ه</sup> درج یک عنصر در انتهای صف ∘ حذف یک عنصر از ابتدای صف ◦ حذف کوچکترین عنصر از صف ◦ دسترسی به عنصر انتهای صف ◦ تعداد عناصر موجود در صف